View metadata, citation and similar papers at <u>core.ac.uk</u> brought to you by **CORE** 

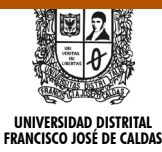

## **Redes de Ingeniería**

http://revistas.udistrital.edu.co/ojs/index.php/redes[/index](http://revistas.udistrital.edu.co/ojs/index.php/GDLA/index) http://dx.doi.org/10.14483/udistrital.jour.redes.2015.1.a03

provided by Universidad Distrital de la ciudad de Bogotá: Open Journal Systems

 $R(\Sigma)$ des de Ingeniería

**Artículo de Investigación**

# **La Realidad Aumentada como apoyo didáctico en el aprendizaje del doblaje de alambres en los procedimientos de ortodoncia y ortopedia1**

**Augmented Reality as a Didactic Support in the Learning of Dubbing of Wires in Orthodontic and Orthopedic Procedures**

Jairo Augusto Cortes Méndez<sup>2</sup> María Alejandra González B.<sup>3</sup> Jaime Alberto Páez Páez<sup>4</sup> Adíela Ruiz<sup>5</sup>

**Para citar este artículo:** Cortes, J., González, M., Páez, J. y Ruiz, A. (2015). La Realidad Aumentada como apoyo didáctico en el aprendizaje del doblaje de alambres en los procedimientos de ortodoncia y ortopedia, 6(1), 45-59.

**Recibido: 25-marzo-2015 / Aprobado: 29-mayo-2015**

#### **Resumen**

Las Tecnologías de la Información y la Comunicación (TIC) enriquecen el proceso enseñanza-aprendizaje; el uso de los ambientes en Realidad Aumentada como apoyo a los procedimientos odontológicos, a través de la utilización de procesos educativos en la preclínica de ortodoncia, surge como alternativa para mejorar la práctica de los estudiantes en diferentes rutinas. El objetivo general de la investigación fue diseñar, implementar y evaluar una aplicación de la Realidad Aumentada como apoyo a los procedimientos odontológicos. La investigación se realizó en tres fases. Al aplicar la estrategia didáctica propuesta se buscaba determinar si esta es una herramienta más eficaz que el método de enseñanza tradicional para la enseñanza de los contenidos relacionados con doblaje de alambres en ortodoncia. El resultado de la investigación fue una aplicación

en ambiente de Realidad Aumentada como apoyo a los procedimientos odontológicos, por medio de la utilización de procesos educativos en la preclínica de ortodoncia.

**Palabras clave:** Diseño Instruccional, Tecnología Educativa, Ambiente virtual.

#### **Abstract**

The information and communications technology (ICT) enrich the teaching-learning process; the use of augmented reality environments to support dental procedures through the use of educational processes in preclinical orthodontic emerges as an alternative to improve the practice of students in different routines. The overall objective of the research was to design, implement and evaluate an application of Augmented Reality to support dental

<sup>1.</sup> El Artículo corresponde a un proyecto de investigación financiado por la Universidad Cooperativa de Colombia para ser desarrollado en el año 2014.

<sup>2.</sup> J.A. C. es Docente de la Universidad Cooperativa de Colombia del programa de Ingeniería de Sistemas sede Bogotá; Teléfono: 3138439689. Colombia (e-mail: Jairo.cortes@campusucc.edu.co).

<sup>3.</sup> M. G. es Docente de la Universidad Cooperativa de Colombia del programa de Odontología sede Bogotá. Teléfono: 3006307802. Colombia(e-mail: <u>m\_alejandragonzalez@yahoo.com</u>).

<sup>4.</sup> J.A. P. es Docente de la Universidad Cooperativa de Colombia del programa de Ingeniería de Sistemas sede Bogotá; Teléfono: 3153904830;e-mail: Jaime.paez@campusucc.edu.co.

<sup>5.</sup> A. R. es Docente de la Universidad Cooperativa de Colombia del programa de Odontología sede Bogotá. Teléfono: 3142480563. Colombia (email:adielaruizo@hotmail.com).

procedures. The research was conducted in three phases. By applying the teaching strategy proposal sought to determine if this is one that the traditional teaching method for teaching content related to orthodontic wires dubbing most effective tool. The result of the research was an application in Augmented Reality environment to support dental procedures, through the use of educational processes in pre-clinical orthodontics.

**Keywords:** Instructional Design, Educational Technology, Virtual Environment.

## 1. INTRODUCCIÓN

Los alambres son los principales elementos activos utilizados en el tratamiento ortodóntico. Al ser doblados por el ortodoncista, transmiten presión sobre los dientes, lo que más tarde será convertido en respuesta biológica para producir el movimiento dentario [1]. En el ámbito educativo, las Tecnologías de la Información y la Comunicación (TIC) se encuentran promoviendo una nueva visión del aprendizaje y del conocimiento, situación a la que no es ajena la odontología. Así, la introducción de estas tecnologías en el proceso enseñanza-aprendizaje brindan condiciones óptimas para transformar la enseñanza en otro tipo de educación donde el estudiante se hace más participativo en la apropiación del conocimiento; sin embargo, ellas por sí solas no garantizan el éxito [2].

Entre las tecnologías que complementan la percepción e interacción con el mundo real se halla la Realidad Aumentada, que surge como respuesta a las necesidades, vivencias y emociones que el ser humano requiere para mejorar los niveles de interactividad con la tecnología, especialmente en la relación de lo real con lo virtual y viceversa. En este sentido, todavía se estudia el grado de efectividad de esta tecnología en los infinitos campos de aplicación que tiene; en ella "la cámara captura la información del mundo real, el sistema de posicionamiento determina la ubicación y orientación del usuario en cada momento, con esta información se genera el escenario virtual que se va a mezclar con la señal de video capturada para generar la escena aumentada. Esta escena compuesta por la información real y la virtual, se presenta al usuario a través del dispositivo de visualización (dispositivos móviles, visor de imagen digital)"[6].

En la Especialización de Ortopedia Funcional y Ortodoncia de la Universidad Cooperativa de Colombia, sede Bogotá D.C., se imparte una preclínica en ortodoncia, en donde se enseña el doblaje de alambres; allí los estudiantes desarrollan habilidades a partir de la instrucción teórica y práctica con ejercicios activos. No obstante, las demostraciones prácticas se realizan en un tiempo de trabajo breve, lo cual hace que cuando el estudiante requiera repetir este procedimiento no cuente con una estrategia didáctica que le permita recrear dicha práctica, aunque la especialización cuente con los CD sobre biomecánica [3], alambres en ortodoncia [4] y dobleces en ortodoncia [5], que le dan la posibilidad de repasar la teoría, pero no el acceso a repetir el proceso en el que se sientan inseguros. Actualmente, se reportan investigaciones sobre la utilización de esta tecnología en ciencias de la educación, ejemplo de ello es el trabajo realizado por Basogain X, Olabe M, Espinosa K, Rouèche C y Olabe JC, sobre Realidad Aumentada en la educación: una tecnología emergente donde se describe el fundamento básico de la misma y se enumeran diferentes iniciativas de su aplicación en diferentes ámbitos de la educación, quedando fuera del alcance del artículo los aspectos pedagógicos y tecnológicos que conlleva la Realidad Aumentada [6].

Una de las aplicaciones más populares de Realidad Aumentada en la educación es el proyecto Magic Book, del grupo HIT, de Nueva Zelanda. En este proyecto, el usuario puede leer un libro mediante un visualizador de mano y acceder a contenidos virtuales. Cuando en una página encuentra información interesante, el usuario puede introducirse y experimentar la escena en un entorno inmersivo [7].

En cuanto a la aplicación de la Realidad Aumentada en odontología, la búsqueda bibliográfica arroja pocos estudios, entre ellos se encuentra el desarrollado por José Alemán, sobre Odontología Robótica en Odontosalud, en donde desde la Realidad Aumentada se capacita en la colocación de un implante dental [8].

En la Universidad Cooperativa de Colombia (UCC), sede Bogotá, se ha venido trabajando en la consolidación de un modelo pedagógico mediado por las TIC a través de un portafolio de contenidos virtuales, que hasta el momento le permite contar con 60 mil estudiantes; materia que en los últimos cuatro años han tomado los cursos institucionales en la modalidad virtual [9]. Las especializaciones de odontología en la sede Bogotá D.C. han venido organizando una serie de software educativos y cursos virtuales, como apoyo educativo a través de trabajos de grado y docentes de la mano del grupo de investigación Odontopostgrados UCC; no obstante, al ser analizados se evidencian deficiencias que ameritan una reestructuración desde la tecnología educativa, con el fin de perfeccionarlos y encaminarlos hacia las nuevas tecnologías. Es así como surge la propuesta sobre el uso de la Realidad Aumentada en la enseñanza de dobleces en alambre como una alternativa para mejorar la práctica en la preclínica antes mencionada.

En este sentido, el proyecto de investigación siguió los siguientes parámetros:

Pregunta de investigación:

¿En la preclínica de ortodoncia la utilización de dos estrategias educativas sobre el doblaje de alambres: Realidad Aumentada y explicación verbal (tradicional) presencial, mejora el tiempo en el doblaje de alambre y la habilidad manual sobre este procedimiento en el estudiante de ortopedia funcional y ortodoncia?

Objetivo general de la investigación:

Determinar la efectividad de la Realidad Aumentada como apoyo a los procedimientos de doblaje de alambres en la preclínica de ortodoncia, mediante la utilización de esta en el proceso educativo.

#### Objetivos específicos:

Establecer los contenidos temáticos sobre el doblaje de alambres en ortodoncia; diseñar, una aplicación de la Realidad Aumentada como apoyo a los procedimientos de doblaje de alambres en la preclínica de ortodoncia; implementar y evaluar la aplicación en los procesos cognitivos sobre el doblaje de alambres; y determinar la efectividad de la Realidad Aumentada versus clase tradicional en los procesos cognitivos sobre el doblaje de alambres.

## 2. MARCO TEÓRICO

Los alambres en ortodoncia son hilos metálicos de acero inoxidable o de metal precioso de dimensiones y grados [10] con múltiples usos, en ortodoncia son utilizados para proveer las fuerzas que generan el movimiento dental; estas diferentes fuerzas que el alambre almacena en virtud de su posición y su composición son liberadas lentamente estimulando el ligamento periodontal, produciendo cambios a nivel biológico, químico, celular y molecular permitiendo el movimiento del diente [11].

Los alambres se han utilizado como aditamentos para influir en la posición de los dientes. Desde el siglo XVIII con la invención del arco vestibular (compuesto de una aleación de plata, níquel o platino, oro de grueso calibre 0.032 a 0.036 pulgadas), los dientes eran ligados a este arco que servía como base para su alineación, sin embargo, producía movimientos de inclinación [12].

Hacia los años veinte Edward Angle invento los brackets de canto con metales preciosos como el oro y la plata alemana, siendo más flexibles; no obstante no cumplían todos los requisitos para realizar un tratamiento adecuado [13].

En la década de los treinta, aparecen los arcos de acero inoxidable de hierro, carbono, níquel y cromo con propiedades superiores a los metales preciosos, en lo que atañe al módulo elástico, rango de trabajo y ductibilidad; en esa misma década se crearon las tiras de acero inoxidable templado y se introdujeron los flujos de fluoruros permitiendo una soldadura eficaz. A la par de esto, el avance en la metalurgia permitió crear alambres redondos, cuadrados, rectangulares y trenzados con variaciones controladas de dureza y resilencia. En los años cincuenta un nuevo alambre se presentó en ortodoncia con unas características similares al acero, en cuanto a rigidez, y los fabricaban en cuatro tipos de resilencias. El níquel titanio creado por la marina americana en los años sesenta por William Bühler fue utilizado en los años setenta por Andreasen G., quien lo empleó como arcos para ortodoncia con el nombre de Nitinol.

Es de destacar que las propiedades ideales de un alambre en ortodoncia son: biocompatibilidad, gran elasticidad y deflexión, estético, bioinerte, no adherente a placa bacteriana, económico, biocompatible, resistente a la corrosión y fractura, además de una baja fricción superficial [14].

Como se mencionó anteriormente, los alambres de ortodoncia pueden estar compuestos de diferentes metales como oro, acero y aleaciones de cromo-cobalto, Elgiloy, NiTi, TMA y Níquel-Titanio superelástico entre otras.

Los movimientos en ortodoncia, como los del tercer orden o troques, son el resultado de las fuerzas generadas por los alambres [10], transmitidos al diente por el bracket; estos movimientos se producen en los tres planos del espacio [11], [12]. Los alambres usados en ortodoncia tienen la capacidad de almacenar y liberar energía, la cantidad de energía liberada por un alambre depende de la deformación elástica que se haya conferido al alambre y el módulo elástico propio de cada alambre, siendo mayor el del acero que el del TMA. Este el caso que se realizará en el estudio de Realidad Aumentada, donde solo se aplicará al torque dado por alambres de acero deformados elásticamente.

Se define torque como la rotación buco lingual de las raíces de un diente o grupo de dientes sobre sus ejes, por acción de un alambre cuadrado o rectangular, esta acción es una cupla, que se crea entre las paredes de la ranura del bracket y las aristas del alambre [12].

El torque en ortodoncia es sinónimo de momento de torsión en física, la unidad de medida del momento de torsión se da en gramos por milímetro (g/ mm) o Newtons por milímetro (N/mm).

Existen dos tipos de torques según la dirección de la raíz, el positivo y el negativo, el positivo da una inclinación palatina o lingual a la raíz, mientras que el negativo se da cuando la raíz se inclina hacia el vestibular. Además se clasifica según la cantidad de dientes en individual: continuo o progresivo; el primero de ellos cuando solo se inclinan las raíces de un solo diente, mientras que el continuo se produce cuando se inclinan las raíces de un grupo de dientes, la misma cantidad de grados se utiliza en los dientes anteriores y superiores. Por último, el progresivo se da cuando se inclinan las raíces desde los caninos hasta los molares, siendo mayor el grado de inclinación en los molares, y se crea dando una torsión en espiral hacia los molares [11].

Así, el conocimiento y manejo de los torques en alambres de acero o TMA, es de vital importancia para el estudiante de la Especialización de Ortopedia Funcional y Ortodoncia, debido a que las técnicas modernas de arco recto donde los torques están incluidos en el bracket, en muchos casos no logran dar las inclinaciones adecuadas y se debe recurrir a torques aplicados con alambres de acero o TMA [13], [14].

 A pesar de la escasa bibliografía encontrada, autores como Crengut et al. [25] utilizaron las tecnologías de realidad virtual y aumentada en la simulación de tratamiento de prótesis dentales fijas por medio del proyecto VirDenT, con la finalidad de aumentar la calidad del proceso educativo en las facultades de odontología, ayudando a los estudiantes a aprender cómo se preparan los dientes para restaurarlos con coronas de cerámica sin metal. Suebnukarn S, et al. [26] realizaron la medición del proceso, el resultado y el rendimiento de prostodoncistas expertos y estudiantes aplicando un sistema de realidad virtual táctil en la preparación de una corona, reportaron que la comparación entre los grupos con respecto al rendimiento y la preparación de la corona fueron estadísticamente significativos (p<0.05). Ghanai S. et al. [27] desarrollaron una aplicación de un articulador en 3D para simular el tratamiento en pacientes que requirieren cirugía ortognática; aunque el sistema puede reproducir el tratamiento previsto presenta fallas en el movimiento del paciente en la toma de rayos X, en la ubicación de los puntos utilizando diferentes modelos de yeso y en la marcación de los puntos en las imágenes.

La Realidad Virtual es una técnica en la que se trata de lograr una inmersión de un individuo en un ambiente tridimensional generado por computador. Esta idea fue concebida en los años sesenta por Ivan Sutherland, quien fue el primero en lograr la creación de un espacio "real", en el cual el usuario podría moverse y navegar de manera similar a la vida real. "Su idea inicial constaba de un casco que proyectaba el mundo sobre los ojos del observador, y que registraba los cambios en su posición para actualizar la vista del usuario" [29].

Después de esto se hicieron varios ajustes sobre lo ya implementado con el propósito de hacer parecer más real esta técnica, básicamente lo que busca la realidad virtual es "engañar a los sentidos, de forma que se haga creer al usuario que se encuentra delante de una realidad, que solo existe en la memoria de una máquina y no tiene correspondencia con ningún objeto material o existencia real" [30]. Gracias o los avances en las redes de computadores y la implementación del Internet se ha podido avanzar en estas áreas tecnológicas.

Fue entonces en 1994 durante una Conferencia Europea sobre Web, que Tim Berners-Lee hizo la presentación de una propuesta que buscaba el modelado de mundos virtuales creando un lenguaje para dicho fin, que pudiera hacer los mundos virtuales navegables a través de la internet. De ahí se deriva la realidad virtual no inmersiva, titulada así porque no le permite al usuario tener conexiones sensoriales con su implementación, sino que le brinda al usuario un mundo virtual, el cual puede explorar a través de internet pero sin apartarse de la realidad.

Realidad aumentada: El término fue acuñado en el año 1992 por Caudell [15], y se diferenció de la realidad virtual solo hasta el año 1997 en el estudio que realizo Ronald Azuma [16], donde expone que la Realidad Aumentada es una variación de la realidad virtual, en la que se sumerge al usuario en el mundo virtual con el real, de tal forma que este último está presente todo el tiempo, mientras que en la realidad virtual el usuario no percibe el mundo real. Como ejemplo se plantea la película "¿Quién engañó a Roger Rabbit?" que es una mezcla entre los real y virtual.

## 3. EL DISEÑO INSTRUCCIONAL

#### **3.1. El diseño instruccional: la teoría de David Merrill**

En el artículo titulado "Modelos instruccionales en el aprendizaje en red, una mirada a las arquitecturas de los cursos virtuales y sus tendencias" [33] se hace una síntesis de lo que es el diseño instruccional planteado por David Merril [17] y su grupo de investigación. Para la investigación es importante estructurar el curso de acuerdo con el diseño instruccional que utilizará el ambiente de Realidad Aumentada, por ello se fundamenta en el hecho de que esta tecnología apoya los procesos educativos, en especial los que tienen que ver con el doblaje de alambres a nivel ortodóntico.

En el modelo de Merrill [33] [17] se considera la segunda generación del Diseño Instruccional (ID2) con diversos propósitos y fases que hacen funcional su aplicación. El modelo propuesto del ID2 está conformado por la *motivación* que debe realizar el ambiente educativo para invitar a la población a interesarse por conocer más sobre un tema determinado; la *orientación* que se fundamenta en los aspectos teóricos del tema a desarrollar en el ambiente; la *aplicación* que se basa en glosarios, ejemplos, ejercicios que ayudan a la comprensión teórica; y la *retroalimentación*, que permite apoyarse en evaluaciones, test, progresos y mejoras al proceso del ambiente educativo.

Para el ID2, adicionalmente, se propone llevar a cabo varias actividades adicionales al proceso del ambiente educativo por desarrollar y que se estructuran en el artículo en mención [34] [17], tal es el caso de la retroalimentación, la evaluación, la caracterización del instructor y el estudiante, así como determinar la estructura de la plataforma donde funcionará el ambiente educativo.

## 4. METODOLOGÍA (MATERIALES Y MÉTODOS)

La metodología que se utilizará para el desarrollo de la investigación es un tipo de estudio basado en un ensayo clínico aleatorizado. La población objetivo son estudiantes de la Especialización de Ortopedia Funcional y Ortodoncia. Los criterios de selección fueron la inclusión, que se refiere a aquellos que asistieron a las preclínicas de ortodoncia y los que desearan participar en el estudio; la exclusión, que fueran estudiantes repitentes en la preclínica de ortodoncia. Para la muestra se utiliza un muestreo aleatorio simple.

#### Hipótesis:

- H0: La efectividad de la aplicación de la Realidad Aumentada, como apoyo a los procedimientos de doblaje de alambres en preclínica de ortodoncia, es igual a la efectividad de los procedimientos de doblaje de alambres explicados en forma tradicional en la preclínica de ortodoncia.
- HA: La efectividad de la aplicación de la Realidad Aumentada, como apoyo a los procedimientos de doblaje de alambres en preclínica de ortodoncia, es diferente a la efectividad de los procedimientos de doblaje de alambres explicados en forma tradicional en la preclínica de ortodoncia.

#### Procedimiento:

La investigación se realiza en tres fases:

• Fase 1. Diagnóstico de necesidades

Se utiliza la técnica de grupo focal [19] con los estudiantes de la preclínica de ortodoncia, a fin de conocer cuál información referente al doblaje de alambres sería la más indicada para desarrollar en una estrategia educativa que utilice la Realidad Aumentada. Se analizaron aspectos como: dificultad en el aprendizaje del doblaje de alambres (Figura 1), temas de difícil comprensión, dificultad en el desarrollo de talleres sobre doblaje de alambres e identificación de los problemas más frecuentes en el doblaje de alambres que permitan ser solucionados con el apoyo de dicha herramienta; el proceso de análisis de los datos de este grupo focal permitirá la organización de los mismos en categorías de análisis que servirán como base para priorizar el tema sobre doblaje de alambres, que se organizará en una o varias unidades temáticas para el diseño y desarrollo de la herramienta de Realidad Aumentada.

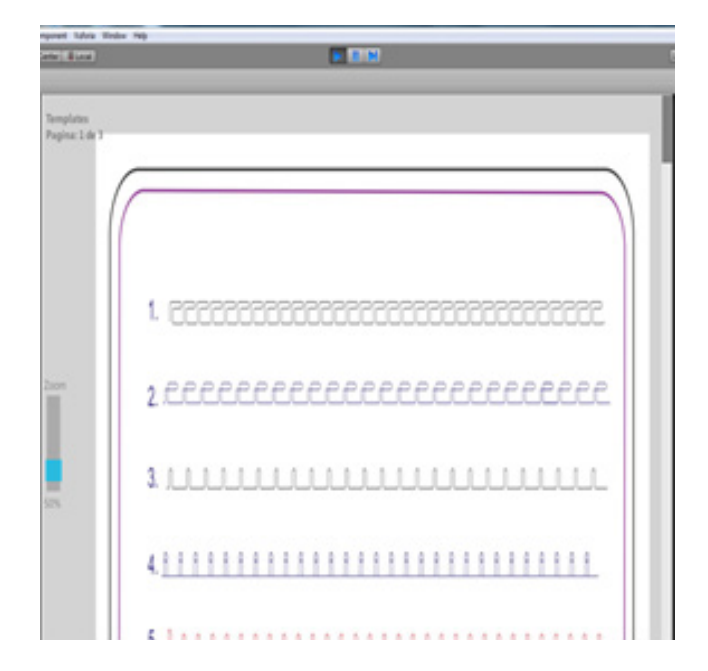

**Figura 1.** Ejemplo de doblajes de Alambres-Patrones.

• Fase 2. Diseño y desarrollo de la herramienta de Realidad Aumentada

*Elementos para el desarrollo de un proyecto con Realidad Aumentada*. Para poder hacer uso de la Realidad Aumentada se necesitan una serie de elementos y dispositivos. Los imprescindibles son un monitor, una cámara, y software como c# scripts, librerías de Unity 3d, otros como ARviewer, ARToolkit [20].

Otros elementos importantes para el desarrollo de la Realidad Aumentada son:

Marcadores: los marcadores básicamente son imágenes de símbolos que el software interpreta y de acuerdo a un marcador específico realiza una respuesta específica. Es un recurso muy utilizado que se está imponiendo actualmente. Hay diversos tipos de marcadores, los más comunes son los llamados marcadores de códigos matriciales. Este tipo de códigos no fue diseñado para el uso en la Realidad Aumentada, si no que dichos códigos fueron inventados para ser el equivalente al código de barras. Se decidió crear porque el código de barras al ser leído genera una serie de números que se buscan en una base de datos para relacionarlo con el producto. Pero el problema reside en que hay muchos productos y sus números pueden repetirse de código mundialmente. Un código QR es un código matricial, es un código de barras de dos dimensiones desarrollado en Japón en 1994 por Denso-Wave [21] para el seguimiento de los repuestos en la producción de automóviles.

*Métodos de visualización*. Los métodos de visualización de la Realidad Aumentada y la virtual se parecen bastante. Ambas necesitan un dispositivo para poder visualizar los elementos virtuales. En el caso de la RA [22], el monitor sería el dispositivo de uso más frecuente para poder mezclar realidad y ficción. Aunque cada día la lista es más larga incluyéndose muchos más dispositivos, como pueden ser cascos (headsets), gafas, móviles (smartphones) e incluso displays espaciales, sea cual sea el dispositivo de visualización todos se rigen por el mismo esquema, el esquema de la RA [23].

En la Figura 2 podemos ver un ejemplo de uso de marcadores paso a paso para el doblaje de alambres utilizando Unity 3D

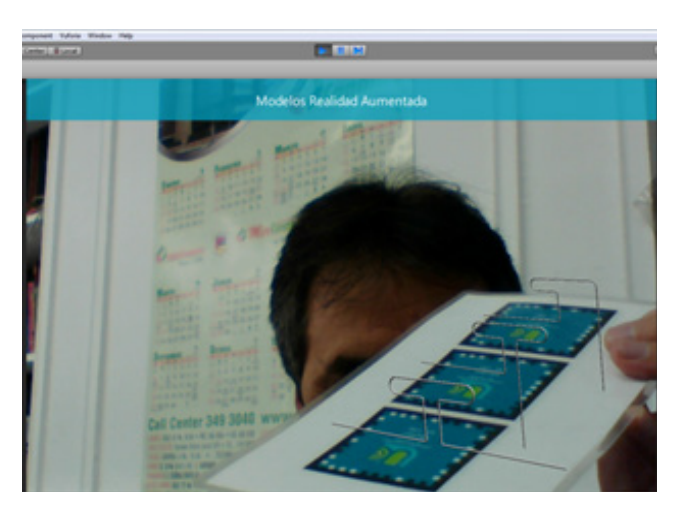

**Figura 2.** El doblaje de alambres con Realidad Aumentada.

• Fase 3. Para la implementación y evaluación se seleccionará la muestra de estudiantes de preclínica de ortodoncia que cumplan con los siguientes criterios de inclusión: que asistan a las preclínicas de ortodoncia. Y deseen participar en el estudio. Se excluirán aquellos estudiantes que sean estudiante repitentes en la preclínica de ortodoncia; posteriormente se hará la aleatorización de la muestra a través del programa Microsoft Excel en grupo 1 o experimental y grupo 2 o control. Antes de iniciar el experimento, el docente realizará un ejercicio sobre doblaje de alambres y calificará a cada uno de los estudiantes con una escala de bueno (si el doblaje del alambre coincide exactamente con una plantilla elaborada para tal fin y que después corresponderá con la utilizada en la herramienta de Realidad Aumentada); regular (si a pesar de coincidir se encuentran errores de doblaje); y malo (si no coincide y presenta errores de doblaje). Los resultados serán diligenciados en un formato Microsoft Excel elaborado para tal fin por los investigadores.

1. Grupo experimental 1: los estudiantes recibirán durante la preclínica como apoyo al doblaje de alambres la herramienta de Realidad Aumentada, que pueden consultar las veces que quieran. Al final del proceso el docente hará una evaluación práctica sobre el procedimiento explicado en la clase a través de la herramienta y calificará como bueno (si el doblaje del alambre coincide exactamente con el ejemplo de Realidad Aumentada); regular (si a pesar de coincidir se encuentran errores de doblaje); y malo (si no coincide y presenta errores de doblaje). Los estudiantes que lo hagan entre excelente y bueno recibirán un estímulo positivo (un punto de calificación en la clase que será acumulativo), a los estudiantes que se les califique malo, se les dará la oportunidad de repetir el procedimiento, pero sin ningún puntaje como estímulo.

2. Grupo 2 o control: los estudiantes recibirán durante la preclínica como apoyo al doblaje de alambres la explicación verbal por parte del docente. Al final del proceso el docente hará una evaluación práctica sobre el procedimiento explicado en la clase y calificará como bueno (si el doblaje del alambre coincide exactamente con el ejemplo de Realidad Aumentada); regular (si a pesar de coincidir se encuentran errores de doblaje); y malo (si no coincide y presenta errores de doblaje). Los estudiantes que lo hagan entre excelente y bueno recibirán un estímulo positivo (un punto de calificación en la clase que será acumulativo), a los estudiantes que se les califique malo, se le dará la oportunidad de repetir el procedimiento explicándoles nuevamente el docente, pero sin ningún puntaje como estímulo. No se informará a los estudiantes que se trata de un experimento ni tampoco que serán evaluados. Todos tendrán el mismo número de sesiones (tres) y trabajaran con el mismo tipo de material, la única diferencia estará en la aplicación de las estrategias.

Terminada la fase de implementación y evaluación se procederá a hacer el análisis estadístico de los resultados, las variables cualitativas como sexo y doblaje de alambres serán analizadas con estadística descriptiva (porcentaje), y para la comparación de grupos se utilizará CHI cuadrado.

Aspectos éticos: según la resolución 008430 de 1998 se clasifica como una investigación sin riesgo.

Análisis estadístico: las variables cualitativas se analizarán con estadística descriptiva (porcentajes y proporciones, razones) y las variables cuantitativas con promedio y desviación estándar. Para la comparación de las variables cualitativas se aplicará la prueba de Chi Cuadrado  $x^2$ .

## 5. RESULTADOS Y DISCUSIÓN

Con base en los resultados obtenidos en el grupo focal, se presentan algunas consideraciones que se deben tener en cuenta para el desarrollo de la estrategia de apoyo educativo basada en Realidad Aumentada para la preclínica de ortodoncia.

## **5.1. Dificultades en el aprendizaje**

El proceso enseñanza–aprendizaje en la preclínica de ortodoncia se da en un escenario donde confluyen factores como la necesidad del estudiante de desarrollar y entrenarse en habilidades técnicas para aplicar en la clínica, y la relación del alumno con el docente que guía el proceso; los participantes en el grupo focal plantean como problema la distribución del tiempo en la preclínica, aunque concuerdan la mayor parte de los estudiantes en que la habilidad del doblaje se relaciona con la práctica autónoma y la técnica para hacerlos. Sin embargo, llama la atención que uno de ellos manifiesta que la dificultad de aprendizaje radica en el diseño y preparación de las clases; es de notar que la mayoría de los participantes mencionaron que les gustaría contar con más intensidad horaria en las preclínicas de ortodoncia.

Se sugiere que a partir de lo planteado se cuente con una capacitación en docencia impartida por la Facultad de educación de la Universidad Cooperativa de Colombia, que apoye la organización metodológica de la cátedra de preclínica en ortodoncia, con el fin de mejorar el proceso de enseñanza-aprendizaje y así minimizar las dificultades de aprendizaje planteadas por los estudiantes.

#### **5.2. Inconvenientes en la elaboración de ansas y figuras**

En relación con los inconvenientes en la elaboración de ansas y figuras los estudiantes manifestaron la gran dificultad en la confección de las ansas utilizadas en la alineación y nivelación, especialmente en caja modificada, verticales con helicoide y ansas de cierre en T. Se destaca lo expresado por algunos de los participantes quienes manifestaron la dificultad en hacer el torque, dobleces de Meaw y dobleces de tercer orden consecutivo; en la actividad del grupo focal se evidenció una plantilla de figuras para hacer los ejercicios que son dados por el docente de la preclínica, no se encontró una guía o texto que permitiera al estudiante comprobar el paso a paso en la elaboración de las ansas y/o figuras; al ser esta una cátedra teórico-práctica es importante estar al tanto de que toda actividad propiamente humana, como la actividad práctica, exige el conocimiento teórico de lo que se va a realizar. Hoy en día la enseñanza promueve que los alumnos se apropien de manera consciente de conceptos teóricos que les permitirán operar estableciendo nexos y relaciones sobre la temática tratada, lo cual favorecerá que el aprendizaje adquirido tenga significado y sentido [32].

De acuerdo con los resultados obtenidos se sugiere elaborar una guía didáctica que incluya un resumen de la teoría sobre ansas en ortodoncia y los pasos esenciales en la elaboración de ansas de alineación y nivelación.

#### **5.3. Sugerencias para mejorar la práctica**

Al ser indagados los estudiantes sobre sugerencias para mejorar la práctica, el 80% estuvo de acuerdo en tener alguna herramienta tecnológica para explicar los pasos para la elaboración de las ansas, aunque no hubo seguridad sobre el tipo de herramienta a utilizar; algunos de los participantes en el grupo focal manifestaron la necesidad de contar con un tutorial o un video, solo cinco de ellos declararon no necesitar ayuda alguna. Cabe anotar que en la Especialización de Ortopedia Funcional y Ortodoncia las prácticas de la preclínica son muy importantes en el plan de estudio, dado que preparan al estudiante para el diagnóstico y plan de tratamiento de los pacientes ortodóncicos. Hasta hace poco tiempo la mayoría de prácticas en odontología general se hacían directamente sobre los pacientes, o como en el caso de anatomía sobre cadáveres y órganos, actualmente con el auge de las TIC el docente del área de la salud se enfrenta a un sinfín de herramientas tecnológicas que pueden ser utilizadas para mejorar el proceso de enseñanza-aprendizaje,

algunas de ellas de uso gratuito y otras con bajos costos; entre ellas se encuentra la aplicación de la Realidad Aumentada en el área odontológica que permite el trabajo autónomo del estudiante para lograr un objetivo de aprendizaje donde medie esta herramienta.

Una vez analizados estos resultados, se propone la elaboración de un video con los pasos básicos para la elaboración de ansas de alineación y nivelación, además de una aplicación de comprobación de dichas ansas con mediación de la Realidad Aumentada, lo que permitirá optimizar el proceso enseñanza-aprendizaje en la preclínica de ortodoncia en cuanto al manejo de alambres.

## **5.4. Diseño del Ambiente de Realidad Aumentada–RA**

Para el diseño del Ambiente de RA se utilizó como guía la metodología de Rational Unified Process– RUP, de la cual se listan los casos de uso más releveantes del aplicativo que se pueden ver en el Cuadro 1.

Los cuadros 2 a 7 muestra la descripción de cada caso de uso, Pq P01.

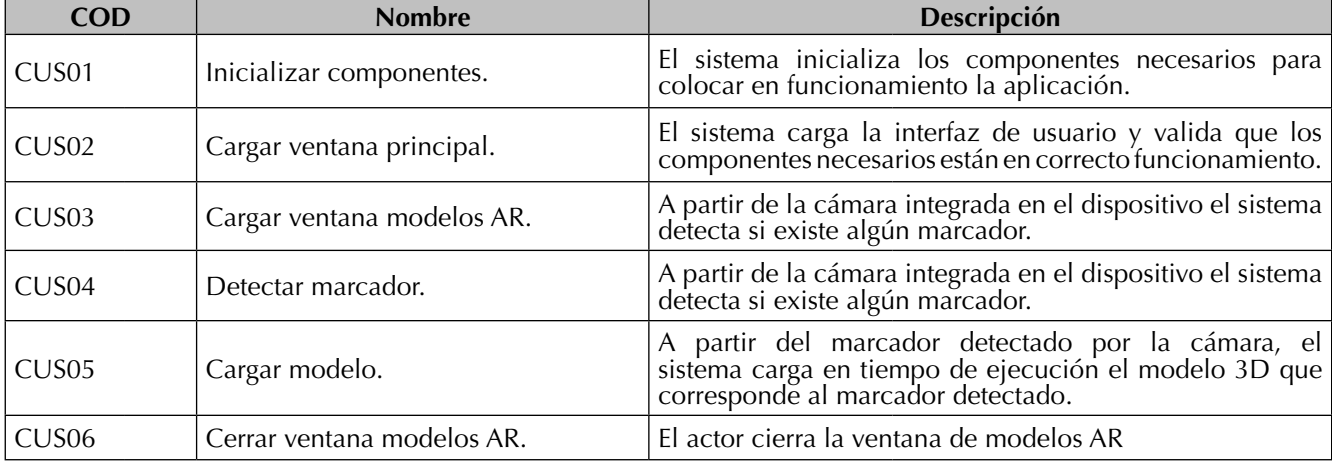

**Cuadro 1.** Lista de casos de uso por paquetes. Paquete: P01 – Modelos AR.

#### **Cuadro 2.** Caso de uso inicializar componentes. Actor: Usuario.

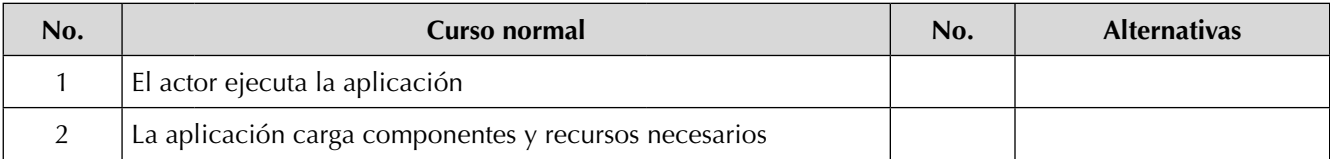

#### **Cuadro 3.** Caso de uso: Cargar ventana principal. Actor: Usuario.

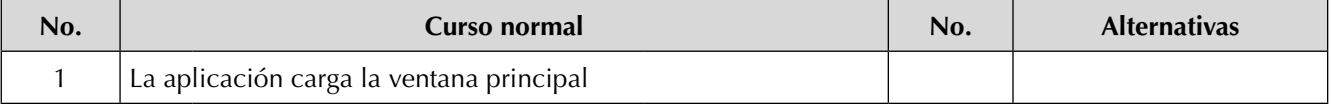

#### **Cuadro 4.** Caso de uso: Cargar ventana modelos AR. Actor: Usuario.

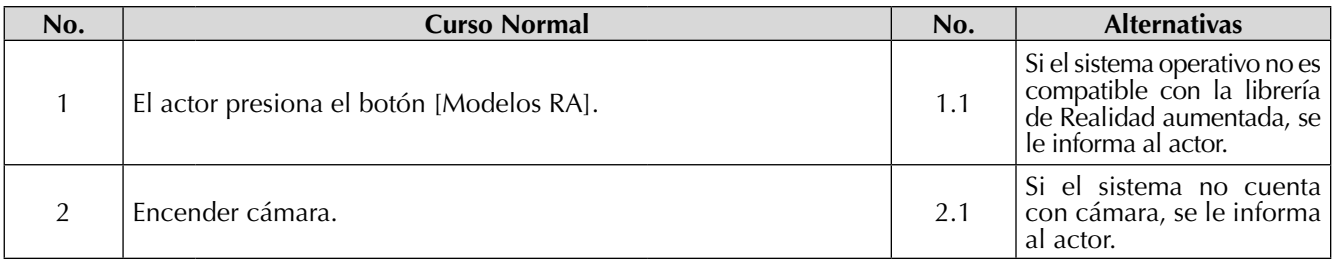

#### **Cuadro 5.** Caso de Uso: Detectar marcador. Actor: Usuario.

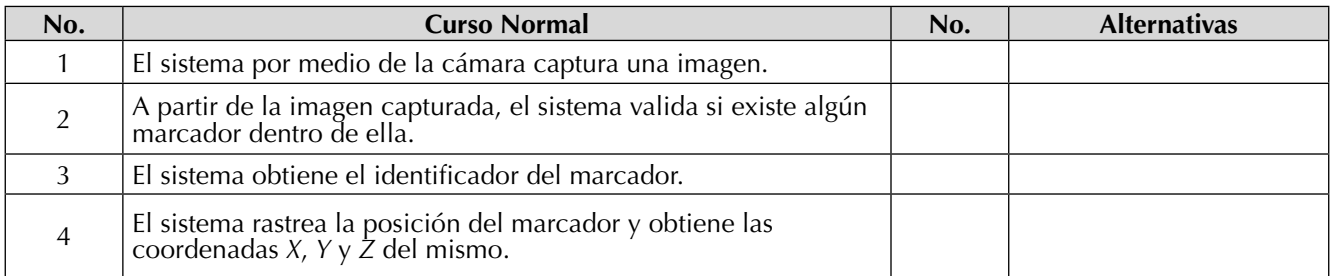

#### **Cuadro 6.** Caso de Uso: Cargar modelo. Actor: Usuario.

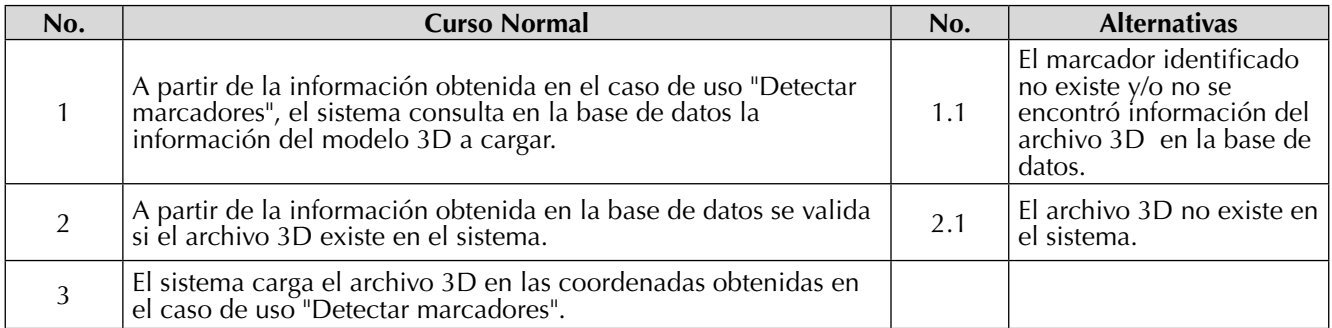

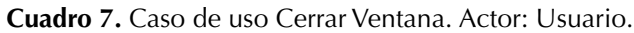

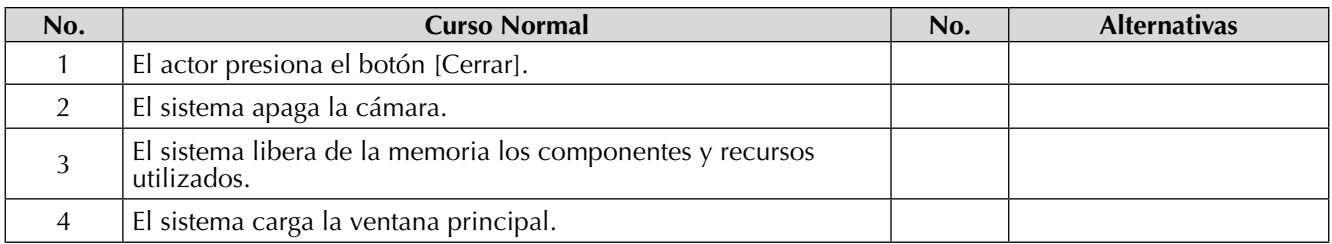

En forma de diagramas de UML se representan los diagramas de caso de uso para el Paquete P01, Figura 3.

Para trabajar adecuadamente la RA utilizando Unity 3D se hace necesario trabajar el SDK de Vuforia, como se ilustra en la Figura 4.

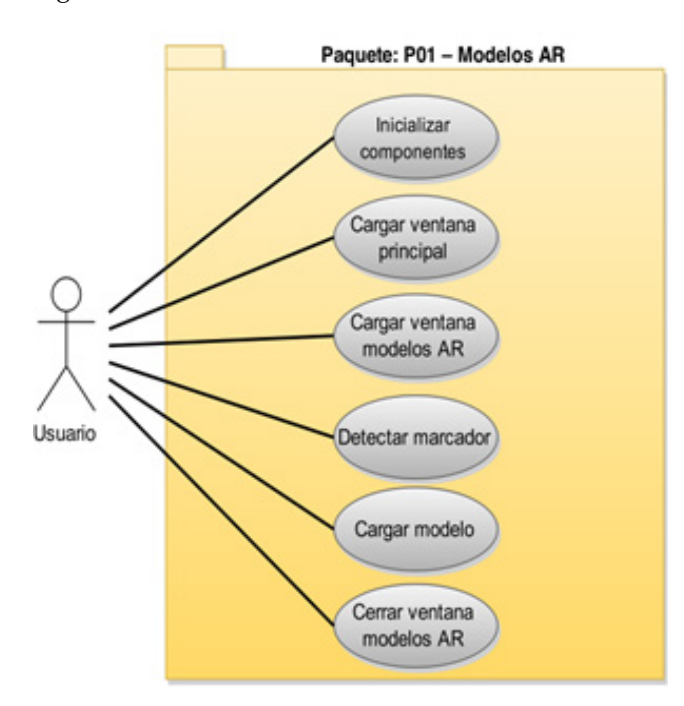

**Figura 3.** Diagrama de casos de uso por paquetes.

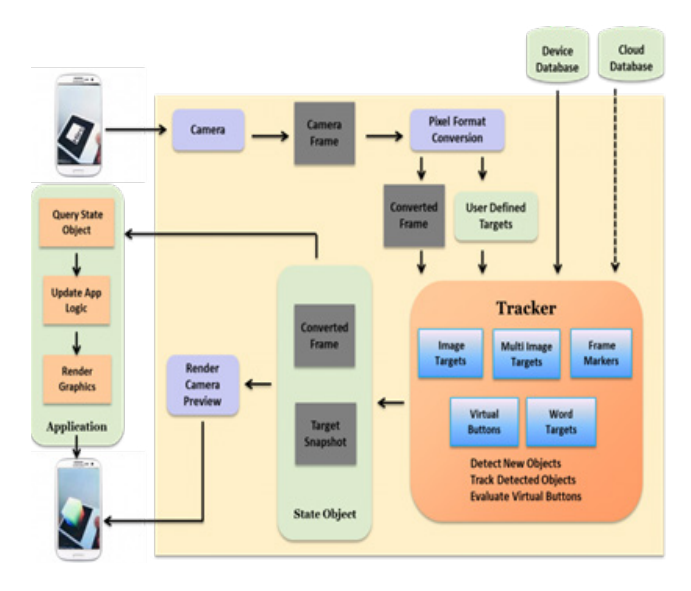

**Figura 4.** Diagrama de Flujo de datos Vuforia SDK.

## 6. CONCLUSIONES

Se aplicó la metodología de grupo focal para diagnosticar la necesidad de contar con una estrategia educativa mediada por las TIC como apoyo a la preclínica de ortodoncia. Se identificaron las dificultades de aprendizaje, los inconvenientes en la elaboración de ansas y las sugerencias de los estudiantes para mejorar las prácticas en la elaboración de ansas y figuras en ortodoncia. A partir de los resultados del grupo focal se definió el tema a tratar en la herramienta mediada por Realidad Aumentada, que fue la comprobación de las ansas de alineación y nivelación.

Las recomendaciones desde el estudio se relacionan con la elaboración de una guía didáctica para la preclínica de ortodoncia, un video de pasos básicos para la elaboración de ansas de alineación y nivelación, así como una herramienta de comprobación en la elaboración de las ansas de alineación y nivelación mediada por la Realidad Aumentada. El ambiente en Realidad Aumentada se creó conforme al diseño instruccional propuesto. Actualmente estamos en la etapa de aplicación del ambiente a los cursos que hacen parte de la investigación, esto es: los estudiantes de la Especialización en Ortodoncia y Ortopedia de la UCC. Con esta aplicación esperamos en una próxima publicación mostrar los resultados finales del estudio.

## 7. REFERENCIAS

- [1] L. Bravo, *Manual de Prácticas de Ortodoncia*. Murcia, Universidad de Murcia. Secretariado de Publicaciones e Intercambio Científico, Impreso en Poblagráfic S.A., 1993.
- [2] M. Delgado y X. Arrieta, "Uso de las TIC en educación, una propuesta para su optimización". *Rev. Omnia*, vol. 15, no. 3, pp. 58-77, 2009.
- [3] C. García, L. Villareal y A. Guzmán A, *Diseño didáctico soportado en el uso de Tecnolo-*

*gías de Información y Comunicación para la enseñanza de principios y conceptos de biomecánica en la formación de estudiantes de ortodoncia de la Universidad Cooperativa de Colombia*. Trabajo de grado, Especialización en Ortopedia Funcional y Ortodoncia, Bogotá D.C., Universidad Cooperativa de Colombia, 2007.

- [4] J. Alzate, M. Bastidas, C. Grijalba, M. Delgado y C. Salamanca, *Recurso multimedia para la enseñanza de alambres en ortodoncia*. Trabajo de grado, Especialización en Ortopedia Funcional y Ortodoncia, Bogotá D.C., Universidad Cooperativa de Colombia, 2007.
- [5] S. Collantes, J. González, M. Hernández y L. Vanegas, Diseño de un CD multimedia educativo de los diferentes dobleces en ortodoncia. Trabajo de grado, Especialización en Ortopedia Funcional y Ortodoncia, Bogotá D.C., Universidad Cooperativa de Colombia, 2008.
- [6] X. Basogain, M. Olabe, K. Espinosa, C. Rouèche y J. Olabe, Realidad Aumentada en la Educación: una tecnología emergente. Information and CommunicationsTechnology, ESIGELEC – Rouen, FranceElectrical and ComputerEngineering, CBU (USA), [en línea] Bilbao, Escuela Superior de Ingeniería de Bilbao, Disponible en: EHUBilbao, [Spainxabier.basogain@ehu.](mailto:Spainxabier.basogain@ehu.eshttp://multimedia.ehu.es) [eshttp://multimedia.ehu.es.](mailto:Spainxabier.basogain@ehu.eshttp://multimedia.ehu.es) [Consultado el 26 de febrero de 2013]. 2007
- [7] E. Pérez, "Nuevas aplicaciones multimedia en el ámbito de la educación a distancia (Realidad Aumentada)". *Boletín Sistema de Universidad Abierta y Educación a Distancia (SUAyED). Universidad Nacional Autónoma de México*, no. 32, jun-jul, 2011, [en línea], disponible en: http://www.cuaed.unam.mx/boletin/boletinesanteriores/boletinsuayed32/multimedia. php [Consultado el 26 de febrero de 2013]
- [8] J. Salmeron, Primera experiencia internacional del uso de Realidad Aumentada en ámbito de la implantología. [en línea]. Consultado el disponible en: http://www.scoop.it/t/

robo-tips/p/3335753046/2012/11/14/odontologia-robotica-en-odontosalud-video-2 [Consultado el 26 de febrero de 2013]

- [9] Perez, G. Apoyos Virtuales a la academia en la Universidad Cooperativa de Colombia. Periódico El Universitario, no. 010, mayo-junio, 2012.
- [10] Nanda R. Biomecanicas y estética, estrategias en ortodoncia clínica-amolca, 2007.pag 1.
- [11] Uribe R G. Ortodoncia teoría y clínica, CIB, 2004, pags 170.
- [12] B. Kang, S. Back, J. Moh y W. Yang, "Three dimensional relationship between the critical contac angle and the torque angle". AJODO, no. 123, pp. 64- 73, 2003.
- [13] J. Gregoret, E. Tuber y L. Escobar, El tratamiento ortodóncico con arco recto, Editorial: NM ediciones, pag 214-215.2003
- [14] J. Bennett y R. Mcllaughin, "Manejo ortodóncico de la dentición con el aparato preajustado". *Isis medical*, no. 144, pp. 56-58, 1997.
- [15] R. Azuma, "A Survey of Augmented Reality". *Presence: Teleoperators and Virtual Environments*, vol. 6, nº4, pp. 355-385, 1997, [en línea]. Consultado el 26 de febrero de 2013, disponible en: http://citeseerx.ist.psu.edu/ viewdoc/download?doi=10.1.1.35.5387&rep=rep1&type=pdf [consultado: 26.02.2013].
- [16] T. Caudell, y D. Mizell, "Augmented Reality: An Application of Heads-Up Display Technology to Manual Manufacturing Processes". *International Conference onSystemSciences,Kauai,Hawaii*, no. 2, pp.659-669, 1992, [en línea]. Consultado el 26 de febrero de 2013, disponible en: http://ieeexplore.ieee. org/stamp/stamp.jsp?arnumber=00183317[
- [17] D. Merril, *Educational Technology*, New York, Li & Jones, 1991.
- [18] IBM–RUP, Rational Unified Process Herramientas para configurar RUP. [en línea]. Consultado el 18 de mayo de 2014, disponible en: [http://www-306.ibm.com/software/ar/rational/](http://www-306.ibm.com/software/ar/rational/rup.shtml) [rup.shtml](http://www-306.ibm.com/software/ar/rational/rup.shtml). 2008
- [19] S. Bertoldi, M. Fiorito y M. Álvarez, "Grupo Focal y Desarrollo local: aportes para una articulación teórico-metodológica". *Ciencia, Docencia, Tecnología., Concepción del Uruguay*, no. 33, nov. de 2006, [en línea]. Consultado el 22 de marzo de 2013, disponible en: http:// www.scielo.org.ar/scielo.php?script=sci\_arttext&pid=S1851-17162006000200005&lng=es&nrm=iso
- [20] M. Machado, Aplicación de la Realidad Aumentada para un sistema de entrenamiento. Director: Pau Fonseca i Casas, Consultado el 18 de junio 2014disponible en: [http://upcommons.upc.edu/pfc/bits](http://upcommons.upc.edu/pfc/bitstream/2099.1/12455/1/73347.pdf)[tream/2099.1/12455/1/73347.pdf](http://upcommons.upc.edu/pfc/bitstream/2099.1/12455/1/73347.pdf). 2011
- [21] Programa de Maestría en Ingeniería Civil (MS)., [en línea]. Consultado el 18 de junio de 2014, disponible en: http://www.techtear.com/2008/03/28/codigos-qr-%C2%BFque-son-%C2%BFpor-que-existen-y-mas. 2012
- [22] N. Theodoros, J. Arvanitis, F. Knight y M. Gargalakos, "Human factors and qualitative pedagogical evaluation of a mobile augmented reality system for science education used by learners with physical disabilities". *Springer-Verlag London Limited,* no. 20, nov. of 2007.
- [23] T. Starner, S. Mann, B. Rhodes, J. Levine, J. Healey, D. Kirsch, R. Picard y A. Pentland, "Augmented reality through wearable computing". *Presence*, no. 6, pp. 386-398, 1997.
- [24] H. Kaufmann y D. Schmalstieg, "Mathematics and geometry education with collaborative augmented reality". *Comput Graph*, vol. 27, no.3, pp. 339-345, 2003.
- [25] M. Crenguta y M. Dorin, "[Information sys](http://www.sciencedirect.com/science/article/pii/S0169260711000265)[tem analysis of an e-learning system used for](http://www.sciencedirect.com/science/article/pii/S0169260711000265) [dental restorations simulation](http://www.sciencedirect.com/science/article/pii/S0169260711000265)". Editorial: Elseiver. journal: *[Computer Methods and Pro](http://www.sciencedirect.com/science/journal/01692607)[grams in Biomedicine](http://www.sciencedirect.com/science/journal/01692607)*, vol. [107, no. 3](http://www.sciencedirect.com/science/journal/01692607/107/3), pp. 357-366, September, 2012 [[DOI:10.1016/j.](http://dx.doi.org/10.1016/j.cmpb.2011.02.007) [cmpb.2011.02.007\]](http://dx.doi.org/10.1016/j.cmpb.2011.02.007).
- [26] S. Siriwan, P. Nattharat, S. Sunantha, R. Phattanapon, H. Peter. Process and outcome mea-

sures of expert/novice performance on a haptic virtual reality system.Editorial Elsevier. Journal of Dentistry.vol. 37, no. 9, Septiembre 2009 [doi:10.1016/j.jdent.2009.04.008](http://dx.doi.org/10.1016/j.jdent.2009.04.008)

- [27] S. Ghanai, R. Marmulla, J. Wiechnik, J. Mühling y B. Kotrikova, "Computer-assisted three-dimensional surgical planning: 3D virtual articulator: technical note". *Int. J. Oral Maxillofac, Editorial : Elsevier. Vol 39. No 1, January 2010.* , pp. 75–82. 2010. Journal:
- [28] D. Ausubel, Teoría del aprendizaje significativo, [en línea]. Consultado el 24 de octubre de 2013, disponible en: http://www.Educainformatica.com.ar/docentes/tuarticulo/educación/ Ausubel/index.html.
- [29] P. Wightman, G. Galvis y D. Jabba, *Ambientes de realidad virtual no inmersiva multiusuario con herramientas de software libre.Consultado el 24 de octubre de 2013. Disponible en:*  http://www.cse.usf.edu/~pedrow/files/Paper\_ PW\_GG.pdf.2004
- [30] R. Mollá, *Documentos de Clase*. Valencia, Universidad Politécnica de Valencia, 1999.
- [31] S. Bernal, ¿Qué es la realidad aumentada?, [en línea]. Consultado el 24 de octubre de 2013, disponible en: http://www.maestrosdelweb.com/editorial/que-es-realidad-aumentada/
- [32] J. Balzán, "Estructura didáctica de la práctica profesional odontológica (relación objetivo contenido-método)". *Educere*, vol. 16, no. 54, pp. 113-30, 2012.
- [33] J. Cortes y O. Lozano, "Modelos instruccionales en el aprendizaje en red, una mirada a las arquitecturas de los cursos Virtuales y sus tendencias". *Revista Ingeniería Solidaria*, vol. 8, no. 14, pp. 47-48, enero-junio, 2012.
- [34] V. Aggarwal. How to create an augmented reality APP. *Consultado el 15 de Mayo de 2014. Disponible en:* http://www.3pillarglobal.com/ insights/how-to-create-an-augmented-realityapp

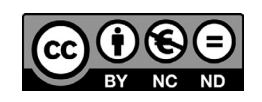